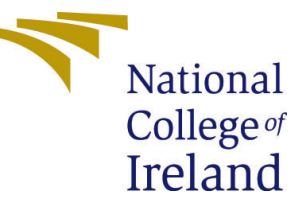

# Configuration Manual

MSc Research Project Data Analytics

# Shashank Sanjay Tomar Student ID: x19213280

School of Computing National College of Ireland

Supervisor: Dr. Paul Stynes & Dr. Pramod Pathak

### National College of Ireland Project Submission Sheet School of Computing

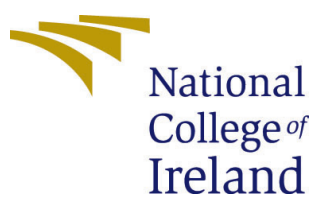

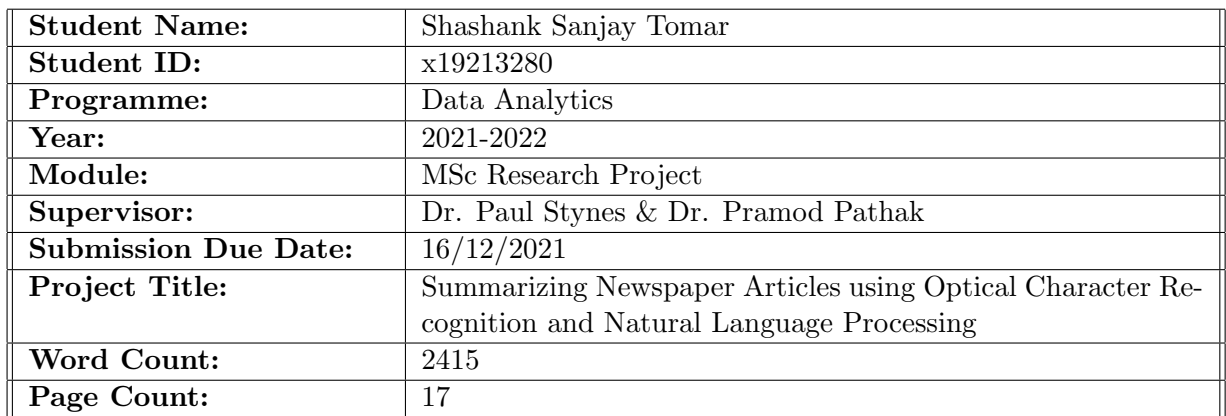

I hereby certify that the information contained in this (my submission) is information pertaining to research I conducted for this project. All information other than my own contribution will be fully referenced and listed in the relevant bibliography section at the rear of the project.

ALL internet material must be referenced in the bibliography section. Students are required to use the Referencing Standard specified in the report template. To use other author's written or electronic work is illegal (plagiarism) and may result in disciplinary action.

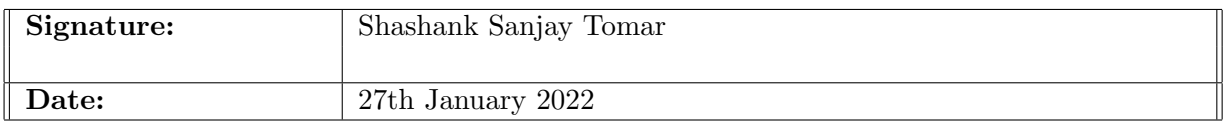

#### PLEASE READ THE FOLLOWING INSTRUCTIONS AND CHECKLIST:

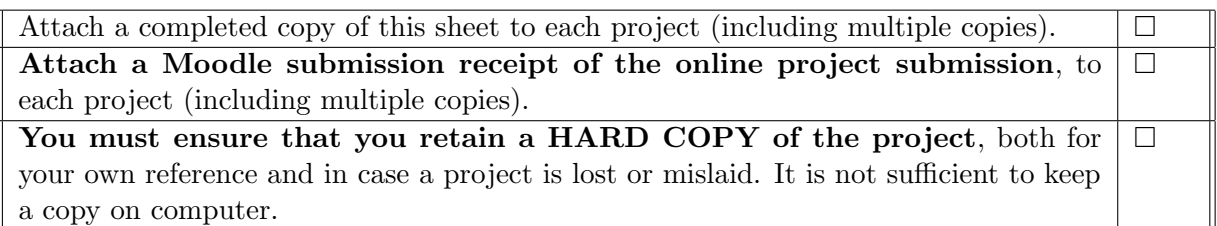

Assignments that are submitted to the Programme Coordinator office must be placed into the assignment box located outside the office.

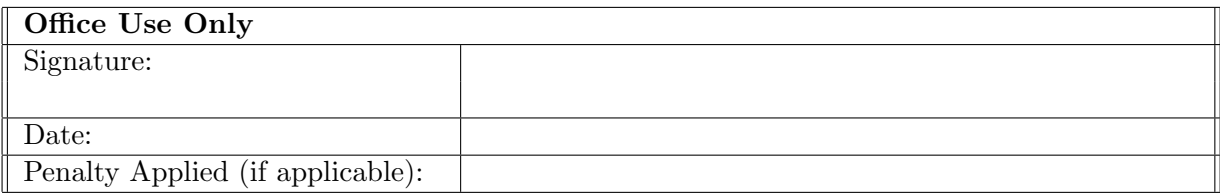

# Configuration Manual

Shashank Sanjay Tomar x19213280

# 1 Introduction

This configuration manual presents a step-by-step walkthrough of the research, as well as information on the hardware and software used to implement it. By following this guide, any user can replicate the conducted research.

# 2 Hardware and Software Specification

### 2.1 Hardware Specifications

There were primarily two instances of hardware used, one a local machine equipped with a GPU, and the other a cloud-based IDE (Google Colab PRO). By doing this, this research could train the models simultaneously, reducing implementation time and enhancing efficiency. The table [1](#page-2-0) describing their specifications is provided below.

| Name          | Description                                            |
|---------------|--------------------------------------------------------|
| Local Machine | Asus G14                                               |
| OS.           | Windows 11 $(V. 21H2)$                                 |
| <b>CPU</b>    | AMD Ryzen 4900H                                        |
| RAM           | 16 GB DDR4                                             |
| GPU           | RTX 2060 $MaxQ$ (6 GB)                                 |
|               | Google Colab PRO   32GB of RAM, Tesla P100 GPU (16 GB) |

<span id="page-2-0"></span>Table 1: Hardware Specifications

NOTE: One needs to subscribe to Google colab Pro in order to use the higher GPUs listed in the table [1.](#page-2-0) Also, the specifications of the hardware provided by colab pro are dynamic and can change according to the user's usage.

### 2.2 Software Specifications

A number of software tools, IDEs, frameworks, and libraries were used in addition to the hardware mentioned above. Detailed information is provided in the following table [2.](#page-3-0)

<span id="page-3-0"></span>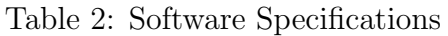

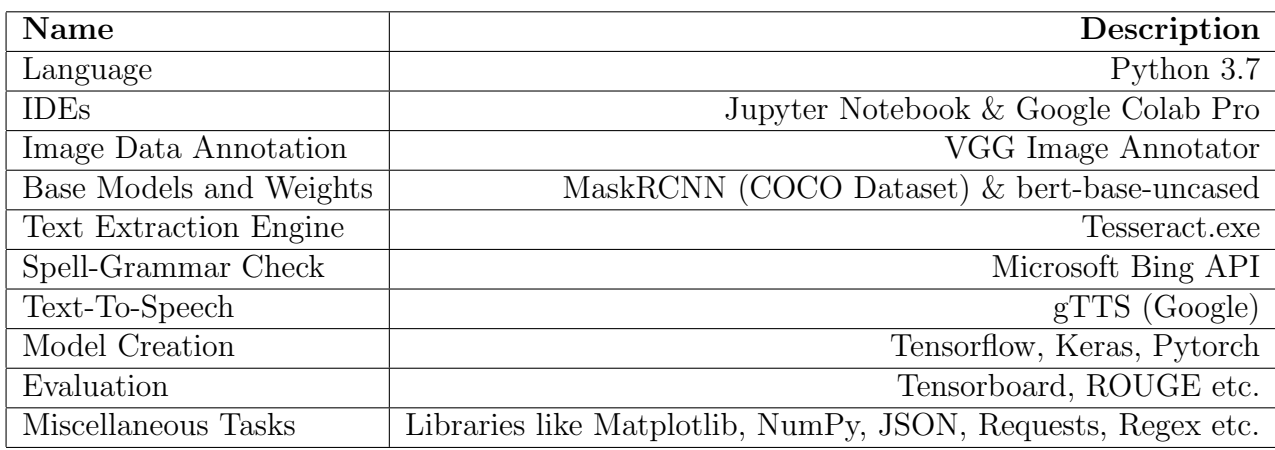

# 3 Data Collection and Transformation

### <span id="page-3-2"></span>3.1 Dataset 1: Newspaper Images

For the first dataset, the research acquires images from the "Times of India" newspaper for the January 18 issue. The steps are as follows:

#### Step 1: Data Download

This step began with downloading a zip file of dataset from the Archive website <sup>[1](#page-3-1)</sup>. This folder contained three different versions of each newspaper image ("-C": Complete Image, "-P": Only Pictures, "-T": Only Text). Next, the images were moved from separate date publication folders to one in a single folder. File names that ended in "-P" or "-T" were ignored and deleted since they exclusively contained only the "Picture" or "Text" data of the newspaper. The reason for doing this was that we wanted our model to be trained on real-life situations where there are both pictures and text in a newspaper.

#### Step 2: Data Selection & Cleaning

After obtaining images of the complete newspaper pages containing, both text and pictures, the researchers had to manually go through each one of them to remove any images that contained only advertisements since the goal of the research was to summarize news articles. Having done so, the dataset was left with 182 images, each representing a newspaper page. These images were then split into 70:20:10 ratios for train, validation, and test data.

#### Step 3: Data Annotation

The research uses VGG image Annotator to manually annotate a boundary box around various articles after the dataset was split into three separate sets.

- Images from the train dataset were imported into the VGG annotator tool by clicking on the "Add Files" button, and two classes (Rectangle Article and Non Rectangle Article) were added in the "Region Attributes" section as can be seen in Figure [1.](#page-4-0)
- Using the "Polygon" region shape, a boundary box around a news article was made and then a corresponding class was selected through a dropdown menu, as shown in the figure [2.](#page-4-1)

<span id="page-3-1"></span><sup>&</sup>lt;sup>1</sup>Times of India Jan-18 Dataset: <https://archive.org/details/TOIDELJAN18>

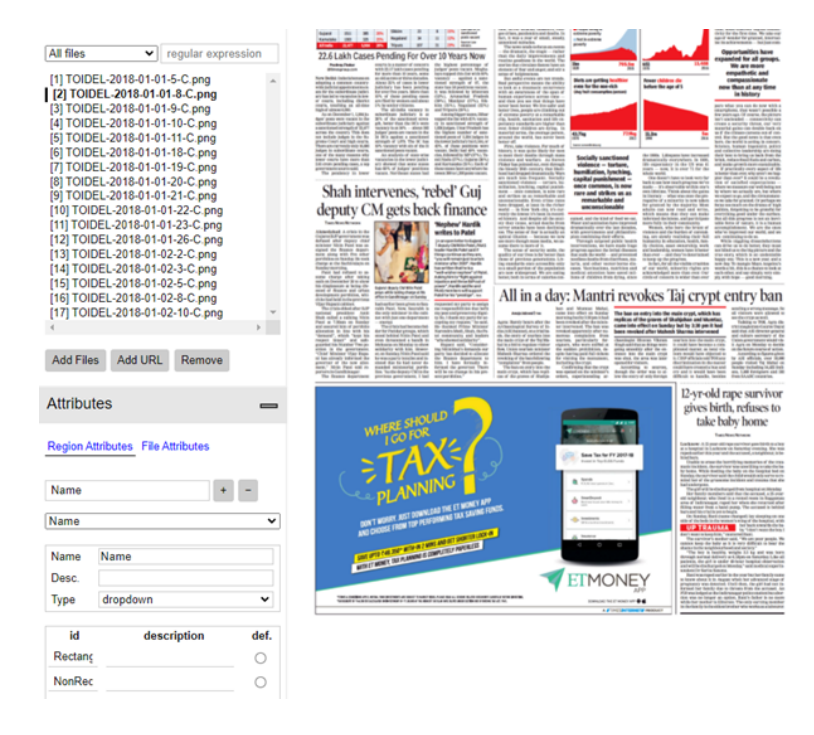

Figure 1: Importing Images and adding Annotation Classes

<span id="page-4-0"></span>

| <b>Region Shape</b>                                                                                                    | RAHUL ATTACKS PM, SAYS ONLY 7% OF 19,860CR<br>ALLOTTED FOR SMART CITIES SCHEME USED I 10                                     | HMES NATION<br>NEUTRAL VENUE GRIM, INDIC                                                                                                    |
|----------------------------------------------------------------------------------------------------|----------------------------------------------------------------------------------------------------|----------------------------------------------------------------------------------------------------|
|                                                                                                    | <b>Vacancies in lower</b><br>courts at all-time high                                                                         | Don't go by the hea<br>world is becoming a                                                                                                    |
| Project                                                                                                    | <b>A RECORD 6,000 VACANCIES</b>                                                                                              | From the decline of violence to the rise in living stands<br>every aspect of existence has improved. Let's count ou                                                                                                    |
| Name: via project 15Dec2021 13<br>All files<br>regular expression<br>v                                                                                                    | 36%<br><b>AND AVAIL</b><br><b>SC</b> excess in<br>19%<br><b>STAR</b>                                                         | Every day 1,37,800 peop<br><b>STRAS and of per-</b><br>was a blook you<br>the past 25 years<br>are off-pea<br>Pende Schools<br>It was a year of small, steady<br><b>Not in colorme</b>                                                                                                    |
|                                                                                                    | 22.6 Lakh Cases Pending For Over 10 Years Now<br>and an American Marine diseased on                                          | on in the world. The<br>₩<br>and a course are not be                                                                                                    |
| [1] TOIDEL-2018-01-01-5-C.png<br>[ [2] TOIDEL-2018-01-01-8-C.png<br>[3] TOIDEL-2018-01-01-9-C.png<br>[4] TOIDEL-2018-01-01-10-C.png<br>[5] TOIDEL-2018-01-01-11-C.png<br>[6] TOIDEL-2018-01-01-18-C.png<br>[7] TOIDEL-2018-01-01-19-C.png<br>[8] TOIDEL-2018-01-01-20-C.png<br>[9] TOIDEL-2018-01-01-21-C.png<br>[10] TOIDEL-2018-01-01-22-C.png<br>[11] TOIDEL-2018-01-01-23-C.png<br>[12] TOIDEL-2018-01-01-26-C.png<br>[13] TOIDEL-2018-01-02-2-C.png<br>[14] TOIDEL-2018-01-02-3-C.png | Alarmy Birk of copper in Lawyer<br>- store<br>Shah intervenes, 'rebel' Gui<br>deputy CM gets back finance<br>writes to Patel | Diets are getting<br>rues for the sea-cich<br><b>Industrial</b><br>or fewer children are delive-<br><b>ILP</b><br>뜻<br>world, last to<br>irs is was goine likely for me<br>an their deaths through man<br>men and warfare. As Barre<br><b>Socially sanctioned</b><br>or has comment out, most district<br>violence - terture,<br>ady 30th century that his<br>tamillation, Iverbina<br>capital punishment -<br>sece common, is now<br>rare and strikes us as<br>tion on as remorkable<br>remarkable and<br>arizzable. Even o'ine o<br>unconscionable |
| [15] TOIDEL-2018-01-02-5-C.png<br>[16] TOIDEL-2018-01-02-8-C.png<br>[17] TOIDEL-2018-01-02-10-C.png                                                                                                    |                                                                                                    | All in a day: Mantri revokes<br>han and Muranas Mahal.<br>rana kao alikat na launkas<br>The bas on entry late th                                                                                                    |
| <b>Add Files</b><br><b>Add URL</b><br>Remove                                                                                                    |                                                                                                    | replicas of the graves of<br>came into effect on fam<br>salist karen of its<br>ar instrumed. The hot was<br><b>bened</b> exercise<br>deal constraints after<br>en, who were early<br>chairding the month.<br>wars of ordering                                                                                                    |
| <b>Attributes</b>                                                                                                    |                                                                                                    | <b>Name</b>                                                                                                    |
| <b>Region Attributes File Attributes</b>                                                                                                    | <b>RE SHOULD</b>                                                                                                    | 1<br>v<br>RectangleArticle<br>NonRectangleArticle                                                                                                    |

<span id="page-4-1"></span>Figure 2: Bounding Box Class Selection

• After all the article boundary boxes were annotated with the corresponding class (Rectangle/Non-Rectangle), a JSON file containing all these annotations was downloaded using "Annotation"-"Export Annotations (as JSON)", as shown in the figure [3](#page-5-0) below.

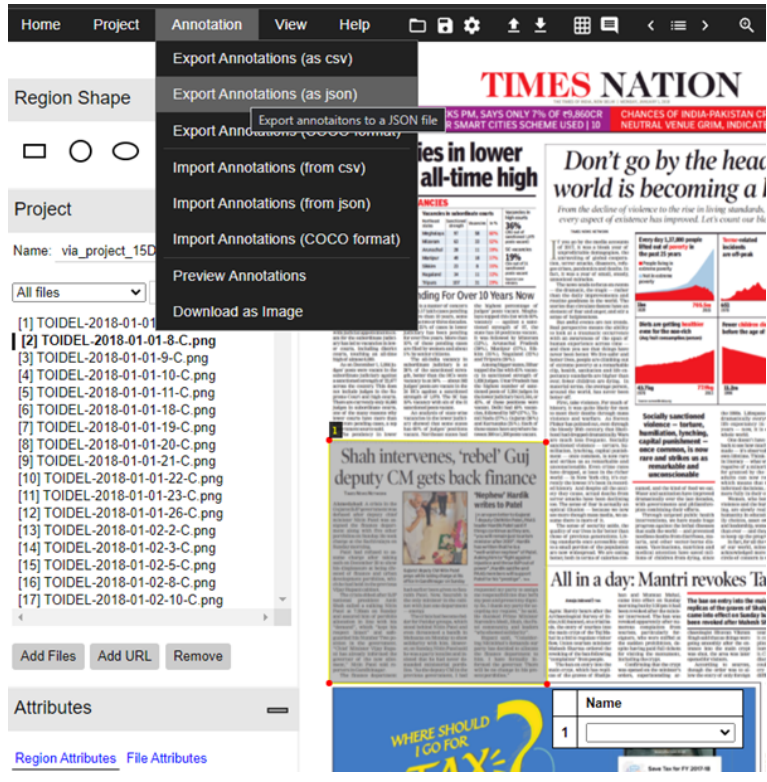

<span id="page-5-0"></span>Figure 3: Downloading JSON File

• The same annotation steps were performed on the validation dataset, and each JSON file was saved in its respective folder (Train Annotation JSON in the Train Image Folder, Validation Annotation JSON in the Validation Image Folder).

### 3.2 Dataset 2: CNN-DailyMail Dataset

Huggingface repository provides an easy method to access this article-summary pairs  $dataset<sup>2</sup>$  $dataset<sup>2</sup>$  $dataset<sup>2</sup>$  using its "dataset" python package. The dataset is downloaded via the following script (Fig. [4\)](#page-5-2) and then stored in the local cache. As it is downloaded in the cache, it is directly accessible from the cache for subsequent dataset requests. Additionally, the train, validation, and test data splits were already available in the huggingface repository.

<span id="page-5-2"></span>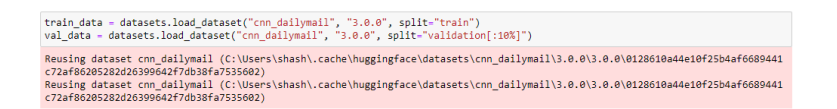

Figure 4: Downloading CNN-DailyMail Dataset

<span id="page-5-1"></span><sup>2</sup>CNN-DailyMail Dataset: [https://huggingface.co/datasets/cnn\\_dailymail](https://huggingface.co/datasets/cnn_dailymail)

# 4 Experiment Setup

## 4.1 Experiment 1 : Article & Column Segmentation using MaskR-**CNN**

This experiment was implemented to segment the article and column images from the newspaper images. The steps followed for this experiment were:

#### Training Phase

Step 1: The MaskRCNN base model by Matterport Inc. also used by [Almutairi and](#page-18-1) [Almashan](#page-18-1) [\(2019\)](#page-18-1) was downloaded from Github<sup>[3](#page-6-0)</sup>. Since, this research used transfer learning, the base MaskRCNN (COCO Dataset) weight<sup>[4](#page-6-1)</sup> was also downloaded. Both the "maskrcnn" (Github) folder and the "mask\_rcnn\_coco.h5" weight were kept in the same folder as the jupyter notebook.

Step 2: As the next step, a few libraries were installed, custom configurations such as setting the ROOT Dierectory, Dataset path, base weight path, confidence detection level etc. were set as can be seen in the figure [5.](#page-6-2)

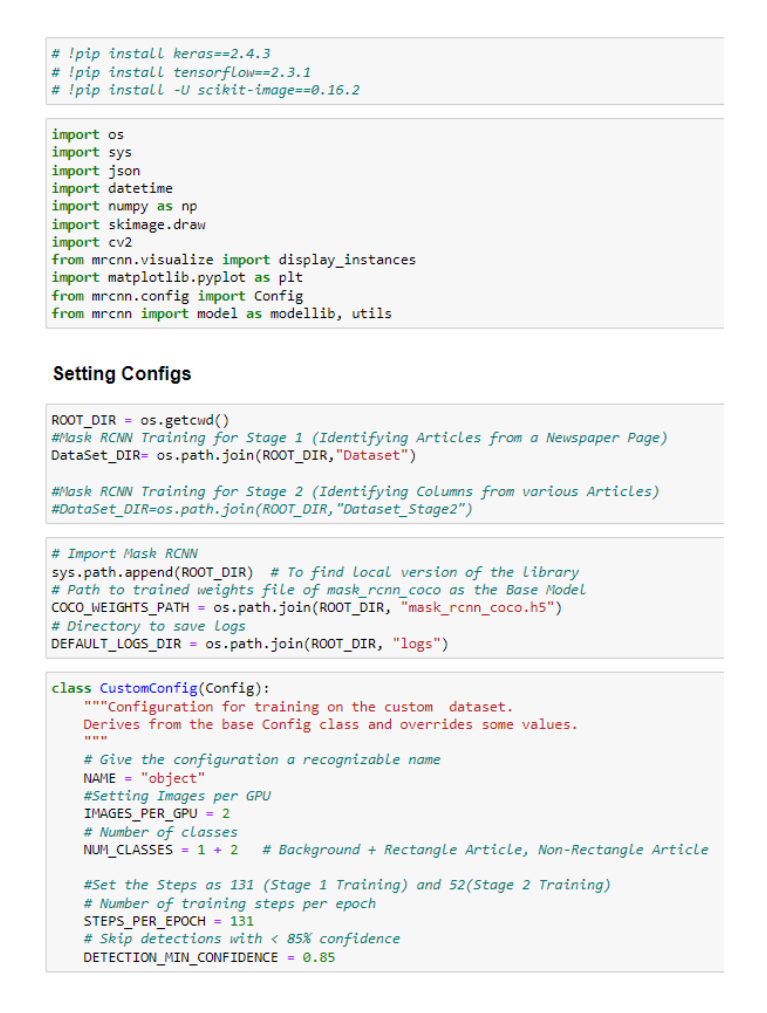

<span id="page-6-2"></span>Figure 5: Configuration Settings

<span id="page-6-1"></span><span id="page-6-0"></span><sup>3</sup>Matterport Inc. MaskRCNN base: [https://github.com/matterport/Mask\\_RCNN](https://github.com/matterport/Mask_RCNN)

<sup>4</sup>MaskRCNN trained on COCO Dataset Weight: [https://github.com/matterport/Mask\\_RCNN/](https://github.com/matterport/Mask_RCNN/releases/download/v2.0/mask_rcnn_coco.h5) [releases/download/v2.0/mask\\_rcnn\\_coco.h5](https://github.com/matterport/Mask_RCNN/releases/download/v2.0/mask_rcnn_coco.h5)

Step 3: Next, a custom class was defined, containing methods to load the custom article annotations, masks as can be seen from the figure [6.](#page-7-0)

```
class CustomDataset(utils.Dataset):
def load_custom(self, dataset_dir, subset,annotationFilePath):
     # Addina two classes
    what we can be called the set of the set and class ("object", 1, "RectangleArticle")<br>self.add_class("object", 2, "NonRectangleArticle")<br># Train or validation dataset
     assert subset in ["train", "val"]
    dataset_dir = os.path.join(dataset_dir, subset)
     # We mostly care about the x and y coordinates of each region
    annotations1 = json.load(open(annotationFilePath))# print(annotations1)
     annotations = list(annotations1.values())annotations = [a for a in annotations if a['regions']]
     # Adding images
     for a in annotations:
          polygons = [r['shape_attributes'] for r in a['regions']]
         objects = [s['region_attributes']['Names'] for s in a['regions']]<br>print("objects:",objects)
         name_dict = {"RectangleArticle": 1,"NonRectangleArticle": 2}
         # key = tuple(name_dict)
         num ids = [name dict[a] for a in objects]
         print("numids", num_ids)
         image_path = os.path.join(dataset_dir, a['filename'])
          image = skimage.io.imread(image_path)
         height, width = image.shape[:2]self.add_image(
               "object",
              image_id=a['filename'],
              path=image_path,
              width=width, height=height,
              polygons=polygons,
              num_ids=num_ids
def load mask(self, image id):
    nod_mask(sert, image_id);<br>image_info = self.image_info[image_id]<br>if image_info["source"] != "object";<br>return super(self.__class__, self)
                                          .....<br>, self).load_mask(image_id)
     info = self.timeq_info[image_id]if info["source"] != "object
         return super(self, __class__, self).load_mask(image_id)
     num\_ids = info['num\_ids']mask = np.zeros([info["height"], info["width"], len(info["polygons"])],
                       dtype=np.uint8)
     for i, p in enumerate(info["polygons"]):
         rr, cc = skimage.draw.polygon(p['all_points_y'], p['all_points_x'])
          mask[rr, cc, i] = 1num_ids = np.array(num_ids, dtype=np.int32)
     return mask, num_ids
def image_reference(self, image_id):<br>"""Return the path of the image.
                                           1.11info = self.image_info[image_id]
     if info['source'] == "object":return info["path"]
     else:
          super(self.__class__, self).image_reference(image_id)
```
<span id="page-7-0"></span>Figure 6: Loading Custom Dataset and Mask

Step 4: Once, the custom annotation and mask loading methods were defined, a Mask RCNN model training method was created, using the specifications seen in the figure [7.](#page-8-0) This trained a custom MaskRCNN Model based on the newspaper image data using transfer learning on MaskRCNN (COCO Dataset) weight.

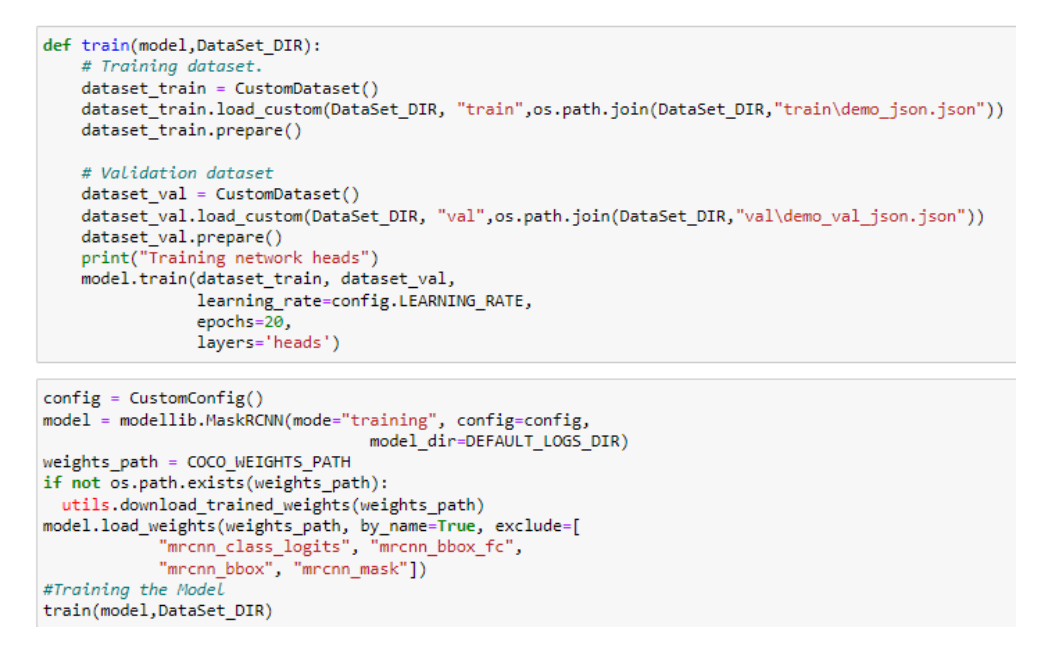

<span id="page-8-0"></span>Figure 7: MaskRCNN Training

Step 5: Once, the article segmentation model was trained. It was time to move on to training a second Mask RCNN model to segment the columns from those identified article segmentation. This was done by training yet another model on Stage 2 Dataset, by performing annotations on article images by following similar annotation steps as mentioned in the subsection [3.1](#page-3-2) . Figure [8](#page-8-1) showcases an example of the same.

| Project<br>Home<br>Annotation<br>View                                                                                                    | $\Box$ R<br>Help<br>œ                                                                                                    | 冊<br>$\blacksquare$<br>$\equiv$                                                                                                    | ର୍ ର୍<br>ïö:<br>∩<br>同<br>П                                                                                                    | $\mathbb{R} \times$                                                                                                    |
|----------------------------------------------------------------------------------------------------|----------------------------------------------------------------------------------------------------|----------------------------------------------------------------------------------------------------|----------------------------------------------------------------------------------------------------|----------------------------------------------------------------------------------------------------|
| <b>Region Shape</b>                                                                                                    | <b>TIMES NEWS NETWORK</b><br>$\mathbf{I}$                                                                                                    | Bail granted to Vadhu villagers<br>complainants claim dispute rese<br>leased the seven villagers on                                                                                                    | hul emperor Aurangzeb in                                                                                                    | to restore                                                                                                    |
| Project<br>Name: val demo<br>All files<br>reqular expression<br>$\check{~}$<br>[1] TOIDEL-2018-01-01-5-C.png<br>[2] TOIDEL-2018-01-01-8-C.png<br>[3] TOIDEL-2018-01-01-9-C.png<br>[4] TOIDEL-2018-01-01-10-C.png<br>[5] TOIDEL-2018-01-01-11-C.png<br>[6] TOIDEL-2018-01-01-18-C.png<br>[7] TOIDEL-2018-01-01-19-C.png<br>[8] TOIDEL-2018-01-01-20-C.png<br>[9] TOIDEL-2018-01-01-21-C.png<br>[10] TOIDEL-2018-01-01-22-C.png<br>[11] TOIDEL-2018-01-01-23-C.png<br>[12] TOIDEL-2018-01-01-26-C.png | Pune: A magisterial court<br>on Saturday granted bail to<br>seven villagers of Vadhu<br>Budruk - arrested on De-<br>cember 31 under the SC/ST<br><b>Prevention of Atrocities Act</b><br>-after the complainants<br>submitted an affidavit sta-<br>ting that their dispute had<br>been resolved.<br>The Shikrapur police told<br>TOI on Saturday that the<br>complainants submitted an<br>affidavit stating that the vil-<br>lagers had resolved their dis-<br>putes and did not want to ta-<br>ke the complaint forward.<br>Following this, the court re- | hail who were arrested for<br><b>Name</b><br>1.<br>$\checkmark$<br>VIIIARCIO UL VAUIIU IIAU<br>said on January 3 that they<br>had settled the disputes bet-<br>ween the two communities<br><b>MAHA VIOLENCE</b><br>over the damage to the sam-<br>adhi on December 29, before<br>the Koregaon Bhima violen-<br>ce on January 1.<br>Govind Gopal is said to ha-<br>ve performed the last rites of<br>Chhatrapati Sambhaii Maha-<br>rat after he was killed by Mug- | 1689. Villagers, on the other<br>hand, stressed their ancestors<br>had performed the last rites.<br>On December 29, some vil-<br>lagers, including members of<br>the gram panchavat, remo-<br>ved a board purportedly in-<br>stalled by the Dalits stating<br>that Govind Gopal had per-<br>formed the last rites of Samb-<br>hall Maharal defying Au-<br>rangazeb's orders because<br>the permission of the gram<br>panchavat was not taken.<br>To defuse tension and bit-<br>terness after the violence of<br>January 1 over the Koregaon<br>Bhima battle, Maratha & Da-<br>lit outflts have joined hands | the commu<br>joint meeti<br>nities after<br>held here or<br>Theyan<br>a social ha<br>Samalik <sub>S</sub><br>$(SSP) - 1$<br>starting fr<br>will meet o<br>form to dis<br>tions to ma:<br>The lea<br>state had a<br>pat1Shahu<br>bedkar, Ma<br>Chatrapati<br>who always<br>casteandco |
| [13] TOIDEL-2018-01-02-2-C.png<br>[14] TOIDEL-2018-01-02-3-C.png<br>[15] TOIDEL-2018-01-02-5-C.png<br>[16] TOIDEL-2018-01-02-8-C.png<br>[17] TOIDEL-2018-01-02-10-C.png<br>[18] TOIDEL-2018-01-07-10-C bound 0.p -                                                                                                    | पंजाब नेशनल बेंक                                                                                                    |                                                                                                    | punjab national bank                                                                                                    |                                                                                                    |

<span id="page-8-1"></span>Figure 8: Stage 2 Dataset Annotation for Column Segmentation MaskRCNN Model

Step 6: After the creation of the Stage 2 dataset with annotated article images, with column annotations. Aforementioned Step 1 to Step 4 were implemented again, to produce Stage 2 MaskRCNN model to identify the columns after the Stage 1 MaskRCNN model would identify the articles from newspaper. However, this was done after making sure, the dataset directory was changed to "Stage 2 Dataset" as can be seen in the figure [9.](#page-9-0)

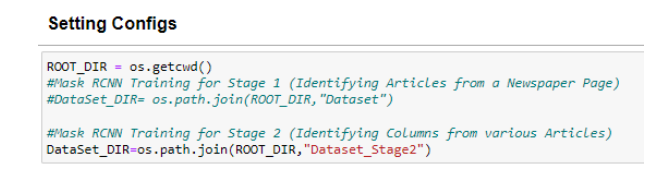

<span id="page-9-0"></span>Figure 9: Dataset directory: Stage 2 Dataset (Column Segmentation)

#### Testing/Inference Phase

Step 1: Once, both the Stage 1(Article Segmentation) and Stage 2(Column Segmentation) MaskRCNN Models were trained, an inference was made by using our custom trained model weights and boundary boxes and masks were displayed on the test newspaper images as can be seen in Figure [10\(](#page-9-1)Article Segmentation) and Figure [11\(](#page-9-2)Column Segmentation).

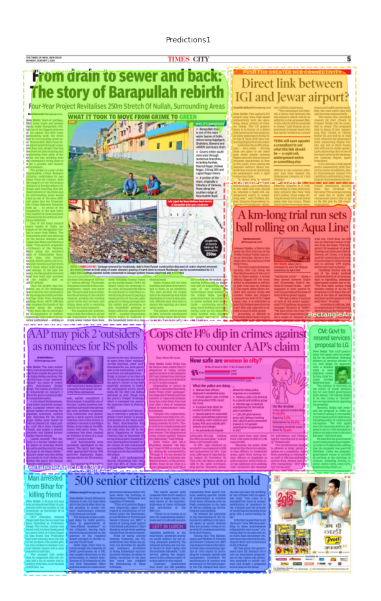

Figure 10: Stage 1 Model: Article Segmentation

<span id="page-9-1"></span>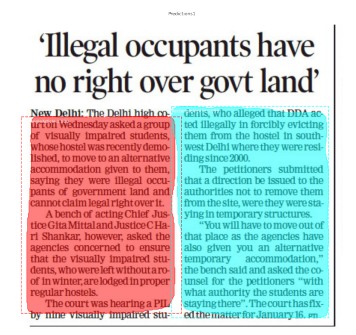

<span id="page-9-2"></span>Figure 11: Stage 2 Model: Column Segmentation

Step 2: The Stage 1 model inference was run on all the test images of newspaper to segment articles and then Stage 2 model inference was run on those article images to segment them into column images. The cropped Article and Column Images were stored within distinct folders(combined on the basis of newspaper print date), using the code in figure [12.](#page-10-0)

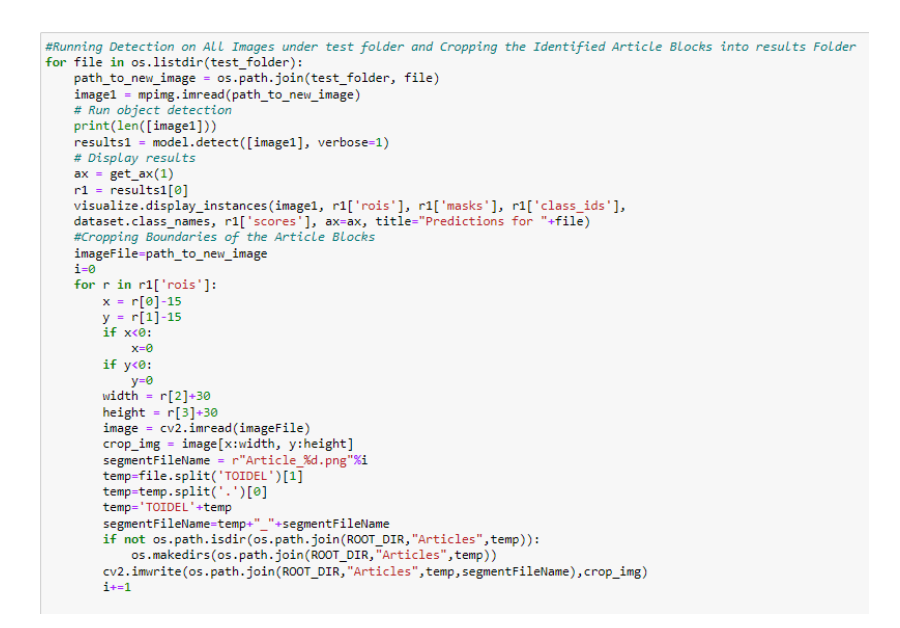

<span id="page-10-0"></span>Figure 12: Cropping Segmented Article/Column Images

#### 4.2 Experiment 2 : Text Extraction using Tesseract

Step 1: The researchers installed libraries such as OpenCV and PyTesseract and changed the path of PyTesseract command to point to the installed executable of Tesseract.exe. In addition to that, a few set of image pre-processing methods were defined to grayscale and threshold an image, which can be seen in the figure [13.](#page-10-1)

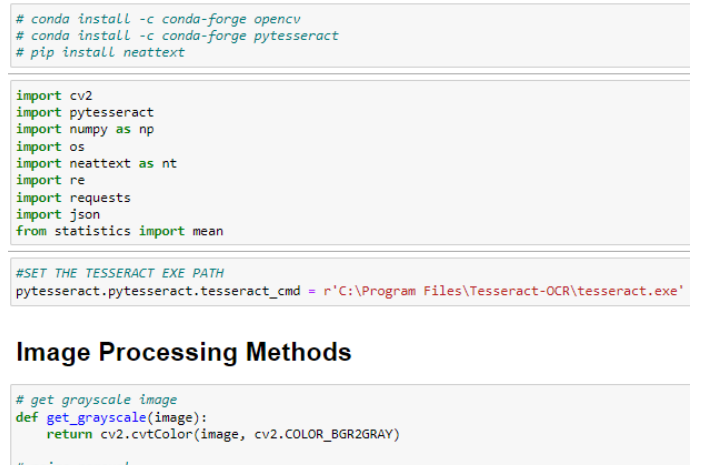

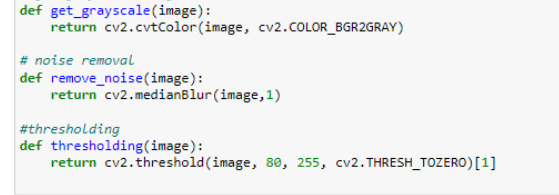

<span id="page-10-1"></span>Figure 13: Installing PyTesseract,OpenCV, NeatText and Image Pre-Processing Methods

Step 2: The next step was to have all the extracted column images go through the tesseract engine in order to extract the text and then concatenate to form the textual content on a single article. This was done using the code shown in the figure [14.](#page-11-0)

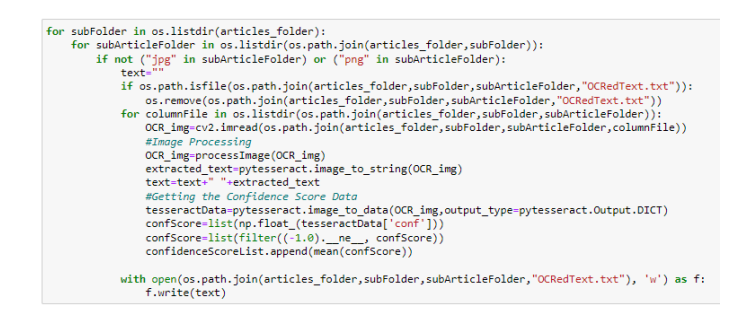

<span id="page-11-0"></span>Figure 14: Extracting Text using Tesseract

Step 3: The researchers then cleaned the extracted text using their own code and used the Spelling and Grammar Check API by Microsoft Bing by making a request call using an API KEY as can be seen in the figure [15.](#page-11-1) This Microsoft Bing API Key was generated by hosting a service through Azure Portal. Due to the scope of the study not being to demonstrate how to use a service, the Microsoft documentation website <sup>[5](#page-11-2)</sup> can be consulted for that.

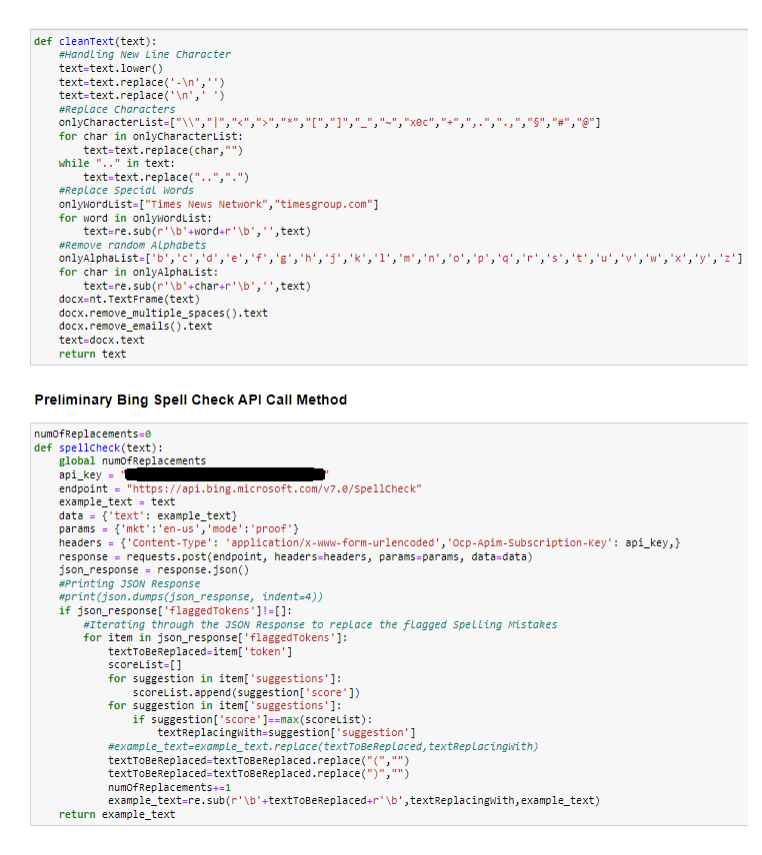

<span id="page-11-1"></span>Figure 15: Text Cleaning and Spelling-Grammar Check

<span id="page-11-2"></span><sup>5</sup>Bing API Documentation: [https://docs.microsoft.com/en-us/azure/cognitive-services/](https://docs.microsoft.com/en-us/azure/cognitive-services/bing-spell-check/overview) [bing-spell-check/overview](https://docs.microsoft.com/en-us/azure/cognitive-services/bing-spell-check/overview)

# 4.3 Experiment 3 : Text Summarization by BERT-NLP

This experiment was implemented to generate an audio and text summary from the extracted article text. The steps followed for this experiment were:

#### Training Phase

Step 1: The researchers installed libraries like "Datasets", "gTTS", "rouge\_score" and "transformers", set a few basic configurations, and then downloaded "bert-base-uncased" base BERT model. In addition, training parameters such as batch size to be 16, maximum encoder length to be 512 etc. were set, as shown in the figure [16.](#page-12-0)

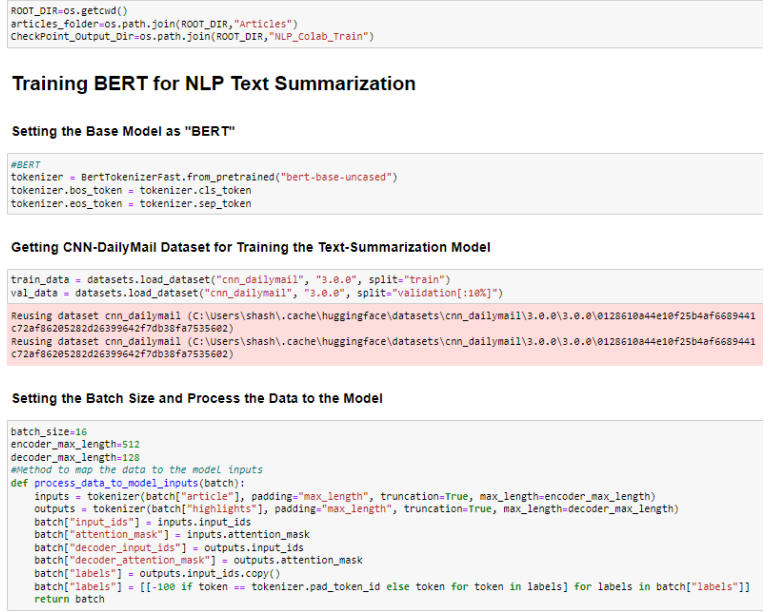

<span id="page-12-0"></span>Figure 16: Configuration and Parameter Settings

Step 2: After mapping the train and validation data to match the model inputs, researchers moved on to the next step. The "base-bert-uncased" model was warm started and the parameters for a "bert2bert" model were set as can be seen from the figur[e17.](#page-12-1)

| #Starting the Base BERT Model<br>bert2bert = EncoderDecoderModel.from encoder decoder pretrained("bert-base-uncased", "bert-base-uncased")                                                                                                    |
|----------------------------------------------------------------------------------------------------|
| , keski key kiriki keski keski keski perjisty (segli ) – ke kiriki keski key kiriki keski keski keski perjisten () – ke kiriki ke                                                                                                    |
| 8.crossattention.self.kev.weight', 'bert.encoder.laver.8.crossattention.self.kev.bias', 'bert.encoder.laver.8.crossattentio<br>n.self.value.weight', 'bert.encoder.layer.8.crossattention.self.value.bias', 'bert.encoder.layer.8.crossattention.output.den<br>se.weight', 'bert.encoder.laver.8.crossattention.output.dense.bias', 'bert.encoder.laver.8.crossattention.output.LaverNorm.w<br>eight', 'bert.encoder.laver.8.crossattention.output.LaverNorm.bias', 'bert.encoder.laver.9.crossattention.self.guerv.weigh<br>t', 'bert.encoder.layer.9.crossattention.self.query.bias', 'bert.encoder.layer.9.crossattention.self.key.weight', 'bert.enco<br>der.laver.9.crossattention.self.kev.bias'. 'bert.encoder.laver.9.crossattention.self.value.weight'. 'bert.encoder.laver.9.cr<br>ossattention.self.value.bias', 'bert.encoder.layer.9.crossattention.output.dense.weight', 'bert.encoder.layer.9.crossattenti<br>on.output.dense.bias', 'bert.encoder.laver.9.crossattention.output.LaverNorm.weight', 'bert.encoder.laver.9.crossattention.o<br>utput.LayerNorm.bias', 'bert.encoder.layer.10.crossattention.self.query.weight', 'bert.encoder.layer.10.crossattention.self.<br>query.bias', 'bert.encoder.layer.10.crossattention.self.key.weight', 'bert.encoder.layer.10.crossattention.self.key.bias',<br>'bert.encoder.laver.10.crossattention.self.value.weight', 'bert.encoder.laver.10.crossattention.self.value.bias', 'bert.enco<br>der.layer.10.crossattention.output.dense.weight', 'bert.encoder.layer.10.crossattention.output.dense.bias', 'bert.encoder.la<br>ver.10.crossattention.output.LaverNorm.weight', 'bert.encoder.laver.10.crossattention.output.LaverNorm.bias', 'bert.encoder.<br>laver.11.crossattention.self.guerv.weight', 'bert.encoder.laver.11.crossattention.self.guerv.bias', 'bert.encoder.laver.11.c<br>rossattention.self.kev.weight', 'bert.encoder.laver.11.crossattention.self.kev.bias', 'bert.encoder.laver.11.crossattention.<br>self.value.weight', 'bert.encoder.laver.11.crossattention.self.value.bias', 'bert.encoder.laver.11.crossattention.output.den<br>se.weight', 'bert.encoder.layer.11.crossattention.output.dense.bias', 'bert.encoder.layer.11.crossattention.output.LayerNor<br>m.weight', 'bert.encoder.laver.11.crossattention.output.LaverNorm.bias']<br>You should probably TRAIN this model on a down-stream task to be able to use it for predictions and inference. |
| # Setting Configs for the Model Training<br>bert2bert.config.decoder start token id = tokenizer.bos token id                                                                                                    |
| bert2bert.config.eos token id = tokenizer.eos token id                                                                                                    |
| bert2bert.config.pad token id = tokenizer.pad token id                                                                                                    |
| bert2bert.config.vocab_size = bert2bert.config.decoder.vocab_size                                                                                                    |
| bert2bert.config.max_length = 142                                                                                                    |
| bert2bert.config.min length = 56                                                                                                    |
| $bert2bert, confie, no repeat neron size = 3$                                                                                                    |
| bert2bert.config.early stopping = True                                                                                                    |
| bert2bert.config.length penalty = 2.0                                                                                                    |
| $bert 2bert$ , config.num beams = 4                                                                                                    |

<span id="page-12-1"></span>Figure 17: Warm Starting the bert-base-uncased Model

Step 3: Moving forward to the stage of tuning and training the custom BERT-NLP Summarization model. As can be seen from the figure [18,](#page-13-0) the parameters such as logging step, eval step, batch size per device, etc. were set and the model was trained.

|             |                                                                                                    |                                                                                                    | Fine-Tuning the Encoder-Decoder Model                                                                                                    |          |                     |                                   |                                                                                                    |
|-------------|----------------------------------------------------------------------------------------------------|----------------------------------------------------------------------------------------------------|----------------------------------------------------------------------------------------------------|----------|---------------------|-----------------------------------|----------------------------------------------------------------------------------------------------|
|             | : #Setting Training Parameters<br>logging steps=1000,<br>save_steps=10000,<br>eval steps=8000.<br>warmup_steps=2000,<br>save_total_limit=100,<br>fp16=True,              | training args = Seq2SeqTrainingArguments(<br>output dir=CheckPoint Output Dir,<br>evaluation strategy="steps",<br>per device train batch size=batch size,<br>per device eval batch size=batch size,<br>predict with generate=True.<br>overwrite_output_dir=True, |                                                                                                    |          |                     |                                   |                                                                                                    |
|             | <b>Training Model</b>                                                                                                    |                                                                                                    |                                                                                                    |          |                     |                                   |                                                                                                    |
|             | : trainer = Seg2SegTrainer(<br>model=bert2bert,<br>tokenizer=tokenizer.<br>args=training_args,<br>train dataset=train data,<br>eval dataset=val data,<br>trainer.train() | compute_metrics=compute_metrics,                                                                                                    |                                                                                                    |          |                     |                                   |                                                                                                    |
|             | $r$ numpy.cpp:141.)                                                                                                    | return torch.tensor(x, **format kwargs)                                                                                                    | etails at https://pytorch.org/docs/stable/optim.html#how-to-adjust-learning-rate<br>"https://pytorch.org/docs/stable/optim.html#how-to-adjust-learning-rate", UserWarning) |          |                     |                                   | /usr/local/lib/python3.6/dist-packages/datasets/arrow dataset.py:835: UserWarning: The given NumPy array is not writeable, and<br>PyTorch does not support non-writeable tensors. This means you can write to the underlying (supposedly non-writeable) NumPy arr<br>ay using the tensor. You may want to copy the array to protect its data or make it writeable before converting it to a tensor.<br>This type of warning will be suppressed for the rest of this program. (Triggered internally at /pytorch/torch/csrc/utils/tenso<br>/usr/local/lib/python3.6/dist-packages/torch/optim/lr_scheduler.py:123: UserWarning: Detected call of `lr_scheduler.step()`_bef<br>ore 'optimizer.step()'. In PyTorch 1.1.0 and later, you should call them in the opposite order: 'optimizer.step()' before 'lr_s<br>cheduler.step()'. Failure to do this will result in PyTorch skipping the first value of the learning rate schedule. See more d |
| <b>Step</b> |                                                                                                    |                                                                                                    | [53835/53835 24:11:51, Epoch 3/3]<br>Training Loss Validation Loss Rouge2 Precision Rouge2 Recall Rouge2 Fmeasure                                                          |          |                     | <b>Runtime</b> Samples Per Second |                                                                                                    |
| 8000        | 2.959800                                                                                                    | 2.891456                                                                                                    | 0.098700                                                                                                    | 0.145800 | 0.113700 525.446900 | 2.545000                          |                                                                                                    |
| 16000       | 2.611700                                                                                                    | 2.634151                                                                                                    | 0.104400                                                                                                    | 0.155300 | 0.120700 534.901200 | 2.500000                          |                                                                                                    |
| 24000       | 2.359700                                                                                                    | 2.511087                                                                                                    | 0.110000                                                                                                    | 0.163100 | 0.127200 544.302700 | 2.456000                          |                                                                                                    |
| 32000       | 2.293400                                                                                                    | 2.437275                                                                                                    | 0.107100                                                                                                    | 0.159900 | 0.124100 563.116300 | 2.374000                          |                                                                                                    |
| 40000       | 2.105600                                                                                                    | 2.394423                                                                                                    | 0.110400                                                                                                    | 0.161700 | 0.127100 545.211800 | 2.452000                          |                                                                                                    |
| 48000       | 2.069000                                                                                                    | 2.383725                                                                                                    | 0.108700                                                                                                    | 0.156600 | 0.122800 557 875000 | 2.397000                          |                                                                                                    |
|             |                                                                                                    |                                                                                                    |                                                                                                    |          |                     |                                   | : TrainOutout/global step=53835, training loss=2,5525387110390834, metrics={'train_puntime': 87112,8614, 'train_samples_per_secon                                                                                                    |

<span id="page-13-0"></span>Figure 18: BERT-NLP Model Training

#### Testing/Inference Phase

Step 1: As soon as the BERT-NLP Summarization model was trained and the final checkpoint was achieved, the model was run on the clean extracted text from the articles in the previous experiment and the summary was saved in the corresponding article folder, using the code in the figure [19.](#page-13-1)

| def generate summary(text, model dir):<br>#CHECK THE CHECKPOTNT | device = torch.device('cuda' if torch.cuda.is available() else 'cpu')<br>tokenizer = BertTokenizerFast.from pretrained(model dir)<br>model = EncoderDecoderModel.from pretrained(model dir).to(device)<br>inputs = tokenizer([text], padding="max length", truncation=True, max length=512, return tensors="pt")<br>$input$ $ids = inputs$ . $input$ $ids$ . $to (device)$<br>attention mask = inputs.attention mask.to(device)<br>output = model.generate(input ids, attention mask=attention mask)<br>return tokenizer.decode(output[0], skip special tokens=True)                               |
|-----------------------------------------------------------------|----------------------------------------------------------------------------------------------------|
| for subFolder in os.listdir(articles folder):                   | for subArticleFolder in os.listdir(os.path.join(articles_folder,subFolder)):<br>if not ("jpg" in subArticleFolder) or ("png" in subArticleFolder):<br>with open(os.path.join(articles folder,subFolder,subArticleFolder,"Clean Spell Check Text.txt")) as f:<br>$text = f.read()$<br>print("Generating Summary for: ", subFolder, subArticleFolder, "Clean Spell Check Text.txt")<br>text=generate summary(text,os.path.join(CheckPoint_Output_Dir,"checkpoint-FINAL"))<br>with open(os.path.join(articles folder,subFolder,subArticleFolder,"Summary.txt"), 'w') as fWrite:<br>fWrite.write(text) |
| Generating Summary for:                                         | TOIDEL-2018-01-01-15-C Article 0 Clean Spell Check Text.txt<br>Generating Summary for: TOIDEL-2018-01-01-15-C Article 1 Clean Spell Check Text.txt<br>Generating Summary for: TOIDEL-2018-01-01-15-C Article 2 Clean Spell Check Text.txt<br>Generating Summary for: TOIDEL-2018-01-01-15-C Article 3 Clean Spell Check Text.txt<br>Generating Summary for: TOIDEL-2018-01-01-15-C Article 4 Clean Spell Check Text.txt<br>Generating Summary for: TOIDEL-2018-01-02-4-C Article 0 Clean Spell Check Text.txt                                                                                      |

<span id="page-13-1"></span>Figure 19: BERT-NLP Model Inference Generating Summaries

Step 2: By using the Microsoft Bing API, the generated summary was yet again put through spelling and grammar check, using a similar code snippet as shown in the figure [15.](#page-11-1) The cleaned text summary was saved as a text file in corresponding article folders.

Step 3: To conclude the experiments and generate a final audio summary from the cleaned text summary, python's gTTS (Google text-to-speech interface) package was used, as shown in the figure [20.](#page-14-0)

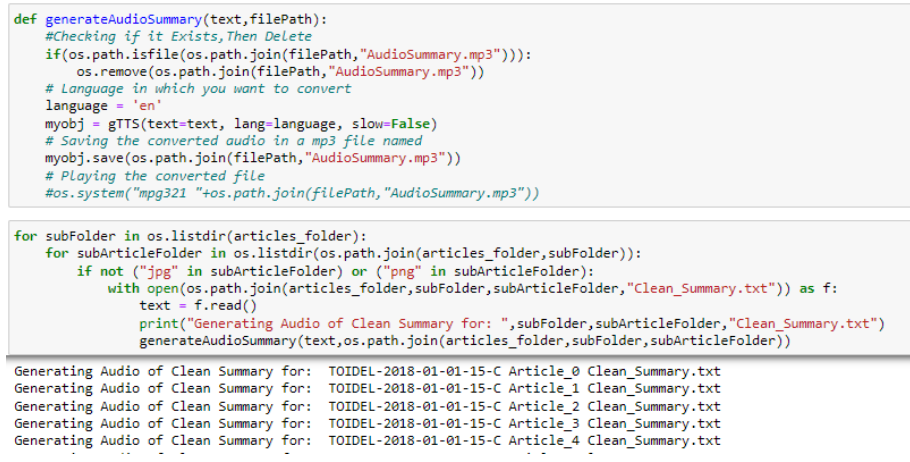

<span id="page-14-0"></span>Figure 20: Generating Audio Summaries

# 5 Evaluation

Since the technologies used in each experiment were different, the evaluation criteria and metrics associated with each experiment were chosen accordingly.

# 5.1 Evaluation of Experiment 1 : Article & Column Segmentation using MaskRCNN

Tensorboard is one of the most popular tools for evaluating deep learning models. It is a visualisation tool that tracks and plots loss training and validation loss curves. As part of this research, the Bounding Box and Mask losses were analyzed with each epoch. Tensorboard can be started in the following steps:

• As can be seen in the figure [21,](#page-14-1) enter the command (tensorboard  $-\log \mathrm{dir} \log 2$  Directory path) in the terminal of your environment by replacing the "logs Directory path" with the path where the trained weights are stored.

| (base) C:\Users\shash>tensorboard --logdir C:\Users\shash\Desktop\Project\CodeBackup\logs\object20211127T2208            |
|----------------------------------------------------------------------------------------------------|
| 2021-12-15 19:38:35.595981: W tensorflow/stream executor/platform/default/dso loader.cc:59] Could not load dynamic libra |
| ry 'cudart64 101.dll'; dlerror: cudart64 101.dll not found                                                               |
| 2021-12-15 19:38:35.596164: I tensorflow/stream executor/cuda/cudart stub.cc:29] Ignore above cudart dlerror if vou do n |
| ot have a GPU set up on your machine.                                                                                    |
| Serving TensorBoard on localhost; to expose to the network, use a proxy or pass --bind all                               |
| TensorBoard 2.7.0 at http://localhost:6006/ (Press CTRL+C to quit)                                                       |
|                                                                                                    |

<span id="page-14-1"></span>Figure 21: Environment Terminal

• After this, Tensorboard can be accessed by visiting "http://localhost:6006/" through a browser as seen in the figure [22.](#page-15-0)

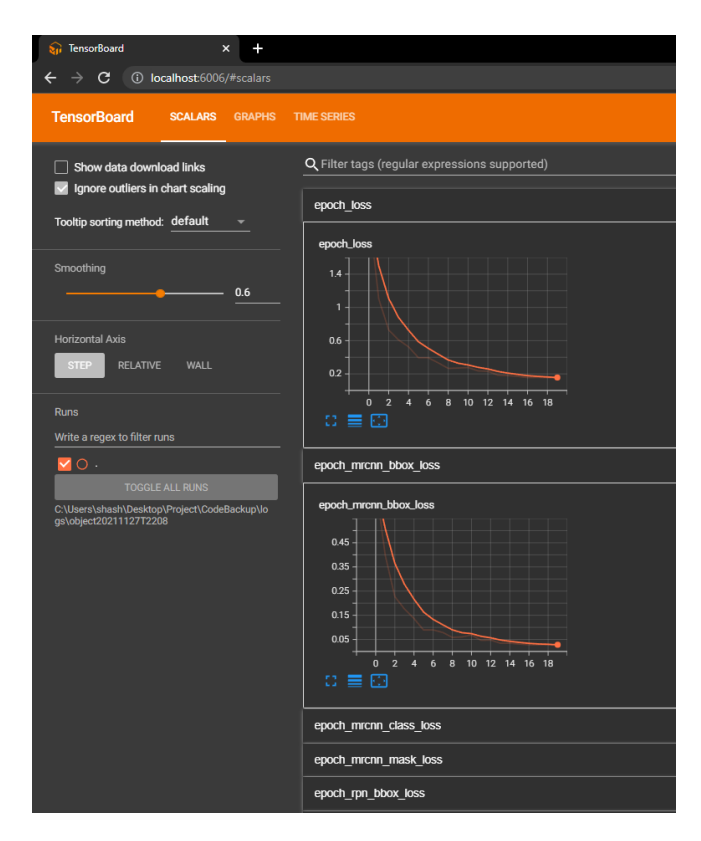

<span id="page-15-0"></span>Figure 22: Tensorboard

• In the figure [23,](#page-15-1) an example of the custom Stage 1(Article Segmentation) MaskRNN model's validation and training loss curves is showcased.

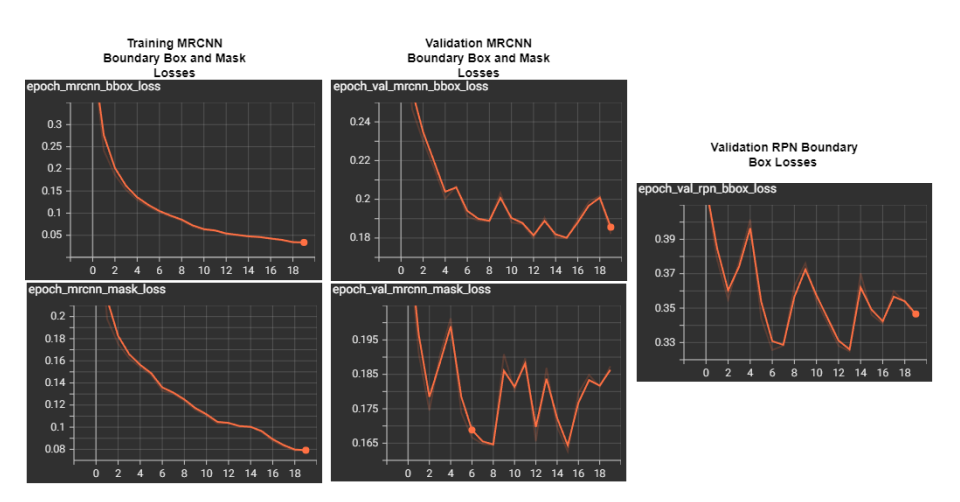

<span id="page-15-1"></span>Figure 23: Stage 1(Article Segmentation) MaskRNN model's loss curves

# 5.2 Evaluation of Experiment 2 : Text Extraction using Tesseract

The average confidence score of every recognition by tesseract was used to evaluate the quality of the text recognition. Using the Bing API, a second evaluation was performed by calculating the number of changes suggested by the spelling and grammar check. The code snippet for these evaluations and the results are shown below in the figure [24.](#page-16-0)

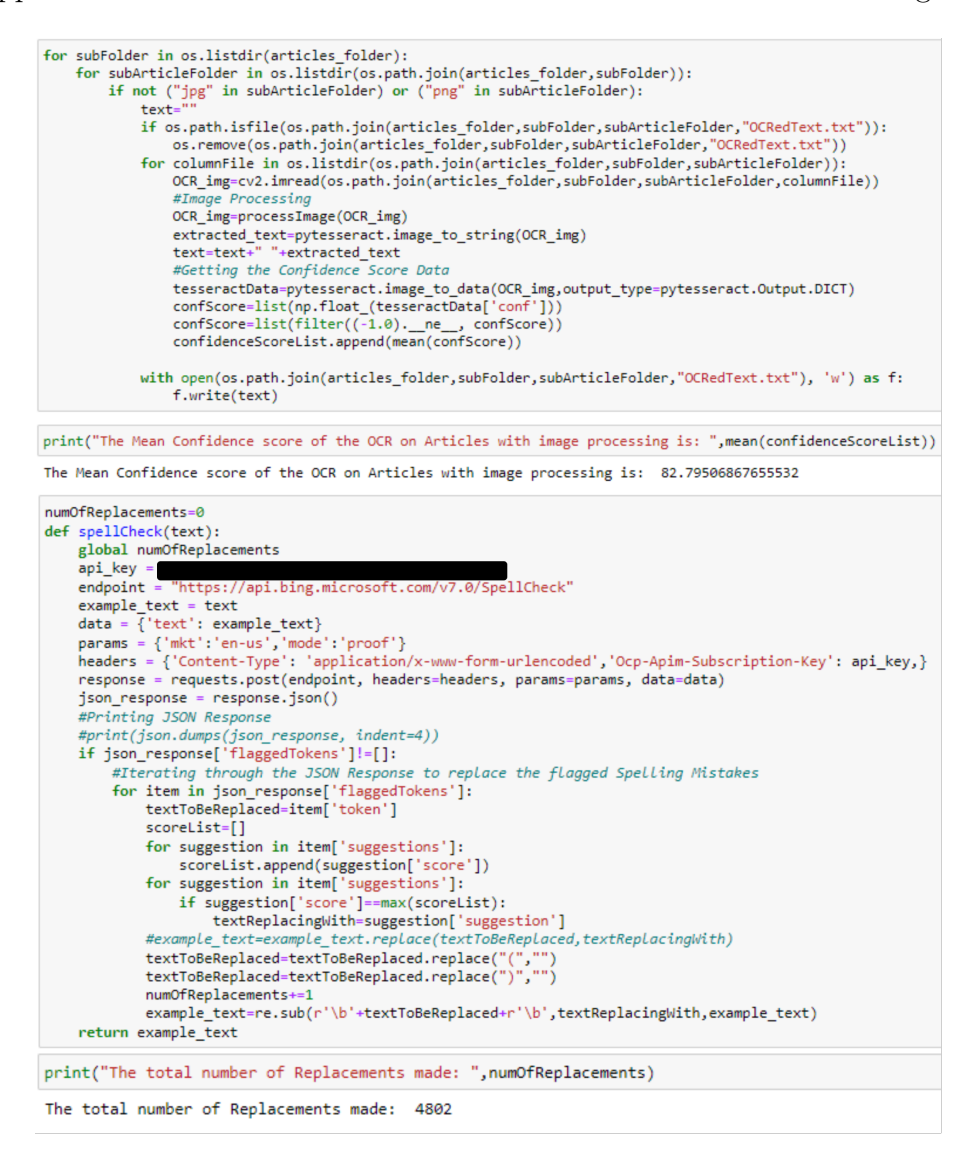

<span id="page-16-0"></span>Figure 24: OCR Confidence Score and SpellCheck Recommendation Count

## 5.3 Evaluation of Experiment 3 : Text Summarization by BERT-NLP

ROUGE has been suggested by many researchers in the previous literature, like [Moratanch](#page-18-2) [and Chitrakala](#page-18-2) [\(2017\)](#page-18-2) and [Allahyari et al.](#page-18-3) [\(2017\)](#page-18-3), as an evaluation criterion to assess the quality of a generated summary against a reference summary (human generated). A method for generating ROUGE 2 metrics to be used with the validation data while traning the BERT-NLP model is shown in the figure [25.](#page-17-0)

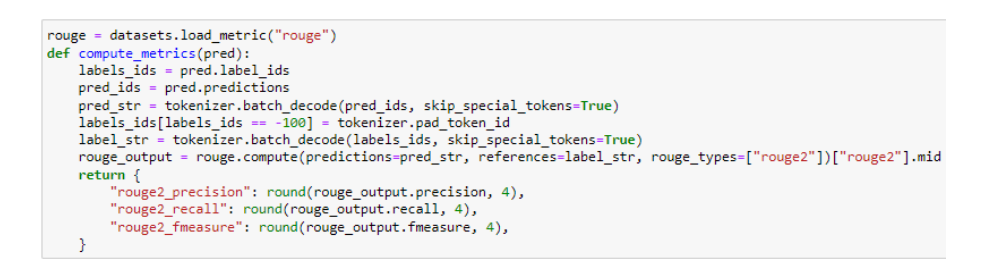

Figure 25: Validation ROUGE-2 metrics method

ROUGE-2, ROUGE-1, and ROUGE-L scores were also calculated for the test split of the CNN DailyMail dataset. There were 11,490 article-summary pairs in this split, with the summaries written by professional journalists. The figure [26](#page-17-1) illustrates the key results and the code used to create them.

#### <span id="page-17-0"></span>**Evaluation of the Trained Model**

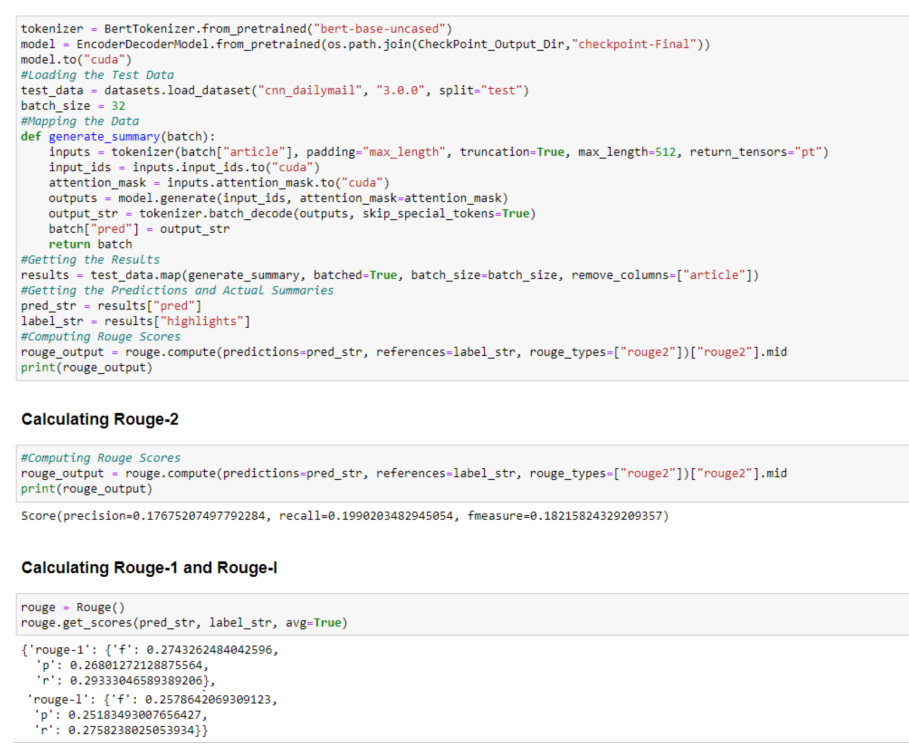

<span id="page-17-1"></span>Figure 26: ROUGE-2, ROUGE-1 and ROUGE-l metrics on test data

# 6 Important Notes

The following section provides a few key points to consider when implementing the research or running the provided code along with the dataset.

### 6.1 Flow of Jupyter Notebooks

To ensure smooth operation of the entire study, the sequence of the Jupyter Notebooks is imperative. Hence, the notebooks containing Python code should be run in the following order:

- <span id="page-18-0"></span>1. Train MaskRCNN Custom Dataset.ipynb
- 2. Test Mask RCNN Stage1 Stage2.ipynb
- 3. OCR Clean Text Generation.ipynb
- 4. NLP Text Summarization BERT Audio Generation.ipynb

### 6.2 Ideal Folder Structure

The ideal folder structure would look like the one shown in the Figure [27](#page-18-4) after implementing the entire study.

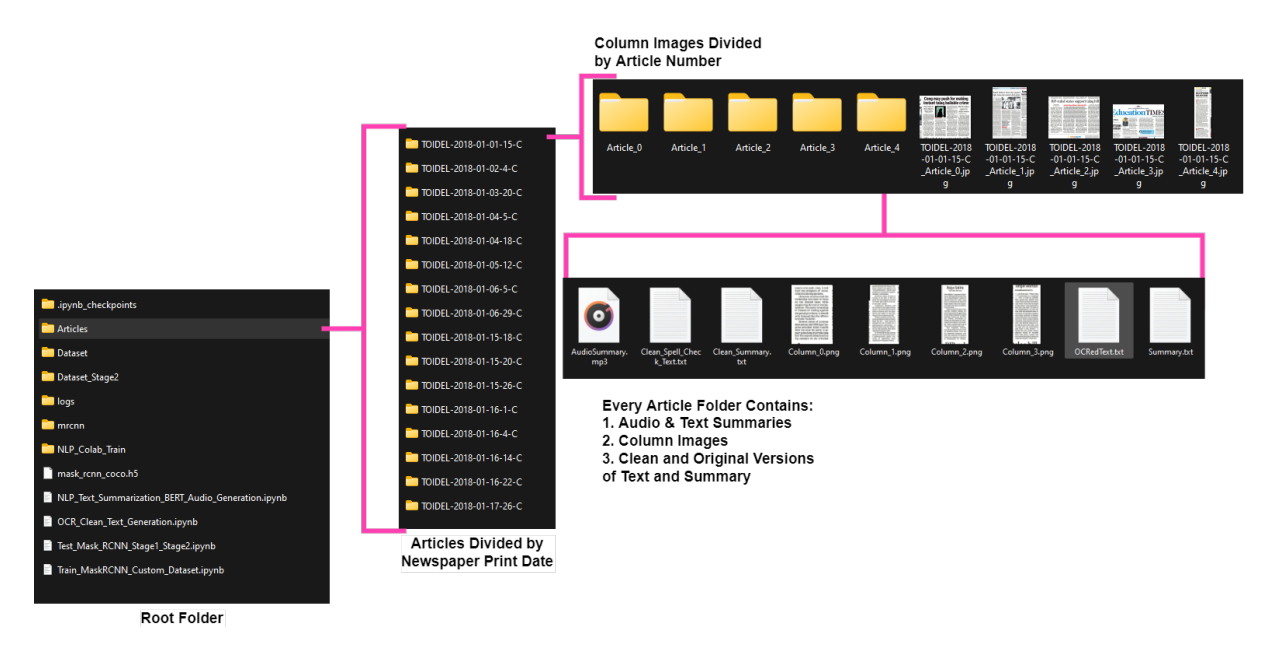

<span id="page-18-4"></span>Figure 27: Folder Structure

# References

- <span id="page-18-3"></span>Allahyari, M., Pouriyeh, S., Assefi, M., Safaei, S., Trippe, E. D., Gutierrez, J. B. and Kochut, K. (2017). Text summarization techniques: a brief survey, arXiv preprint arXiv:1707.02268 .
- <span id="page-18-1"></span>Almutairi, A. and Almashan, M. (2019). Instance segmentation of newspaper elements using mask r-cnn, 2019 18th IEEE International Conference On Machine Learning And Applications (ICMLA), IEEE, pp. 1371–1375.
- <span id="page-18-2"></span>Moratanch, N. and Chitrakala, S. (2017). A survey on extractive text summarization, 2017 international conference on computer, communication and signal processing (IC- $CCSP$ ), IEEE, pp. 1–6.